# **КОНЦЕНТРАТЫ СВИНЦОВЫЕ**

# **СПЕКТРАЛЬНЫЙ МЕТОД АНАЛИЗА**

**Издание официальное**

**МЕЖГОСУДАРСТВЕННЫЙ СОВЕТ ПО СТАНДАРТИЗАЦИИ, МЕТРОЛОГИИ И СЕРТИФИКАЦИИ Минск**

# Предисловие

1 РАЗРАБОТАН Восточным научно-исследовательским горно-металлургическим институтом цветных металлов (ВНИИцветмет)

# ВНЕСЕН Госстандартом Республики Казахстан

2 ПРИНЯТ Межгосударственным Советом по стандартизации, метрологии и сертификации (протокол № 12—97 от 21 ноября 1997 г.)

За принятие проголосовали:

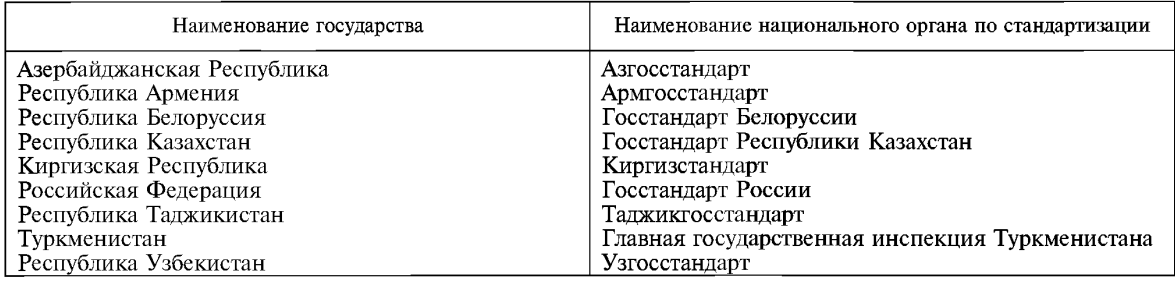

3 Постановлением Государственного комитета Российской Федерации по стандартизации, метрологии и сертификации от 21 мая 1998 г. № 221 межгосударственный стандарт ГОСТ 30508—97 введен в действие непосредственно в качестве государственного стандарта Российской Федерации с 1 января 1999 г.

# 4 ВВЕДЕН ВПЕРВЫЕ

5 ПЕРЕИЗДАНИЕ. Декабрь 2003 г.

© ИПК Издательство стандартов, 1998 © ИПК Издательство стандартов, 2004

Настоящий стандарт не может быть полностью или частично воспроизведен, тиражирован и распространен в качестве официального издания на территории Российской Федерации без разрешения Госстандарта России

**II**

#### **КОНЦЕНТРАТЫ СВИНЦОВЫЕ**

#### **Спектральный метод анализа**

Lead concentrates. Method of spectrum analysis

#### **Дата введения 1999—01—01**

#### **1 ОБЛАСТЬ ПРИМЕНЕНИЯ**

Настоящий стандарт распространяется на свинцовые концентраты и устанавливает спектрографический метод определения следующих компонентов при массовой доле, %:

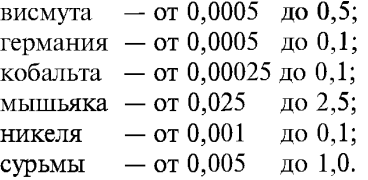

#### **2 НОРМАТИВНЫЕ ССЫЛКИ**

В настоящем стандарте использованы ссылки на следующие стандарты:

ГОСТ 10216—75 Висмута (III) окись. Технические условия

ГОСТ 14047.4—78 Концентраты свинцовые. Фотометрические, полярографический и атомноабсорбционный методы определения висмута

ГОСТ 14047.5—78 Концентраты свинцовые. Фотометрический и титриметрический методы определения мышьяка

ГОСТ 14047.7—78 Концентраты свинцовые. Фотометрический метод определения кобальта

ГОСТ 14047.9—78 Концентраты свинцовые. Фотометрический метод определения сурьмы

ГОСТ 14047.13—78 Концентраты свинцовые. Фотометрический метод определения германия ГОСТ 22516—77 Олова (IV) оксид. Технические условия

ГОСТ 27329—87 Руды и концентраты цветных металлов. Общие требования к методам химического анализа

# **3 СУЩНОСТЬ МЕТОДА**

Метод основан на испарении определяемых элементов и элемента сравнения из кратера графитового электрода в дуге переменного тока и фотографировании полученного спектра.

#### **4 ОБЩИЕ ТРЕБОВАНИЯ**

4.1 Общие требования к методу анализа — по ГОСТ 27329.

4.2 Массовую долю компонента определяют параллельно на двух навесках (по трем спектрограммам, полученным от каждой навески). За результат анализа принимают среднее арифметическое результатов двух параллельных определений, полученных на одной фотопластинке.

4.3 Точность анализа контролируют сравнением с результатами, полученными по ГОСТ 14047.4, ГОСТ 14047.7, ГОСТ 14047.5, ГОСТ 14047.9, ГОСТ 14047.13 и методом добавок (при определении никеля) не реже одного раза в месяц, а также при смене образцов сравнения, буферной смеси, после ремонта спектральной установки и длительного перерыва в работе.

#### **Издание официальное**

4.4 Анализ считают точным, если результат, полученный стандартизуемым методом, отличается от результата, полученного контрольным методом, не более чем на 0,71  $\sqrt{D_1^2 + D_2^2}$ , где  $D_1$  и

*D2 —* допускаемые расхождения стандартизуемого и контрольного методов.

4.5 При контроле точности анализа методом добавок массу добавки выбирают таким образом, чтобы аналитический сигнал увеличивался в 1,5—2 раза. Найденную массу добавки рассчитывают как разность массовых долей определяемого компонента в пробе с добавкой  $(C_{n+n})$  и пробе  $(C_n)$ .

Анализ пробы считают точным, если найденная добавка отличается от введенной не более чем на 0,71  $\sqrt{D_1^2 + D_2^2}$ , где  $D_1$  и  $D_2$  — допускаемые расхождения результатов анализа пробы и пробы с добавкой соответственно.

## **5 ТРЕБОВАНИЯ БЕЗОПАСНОСТИ**

Требования безопасности — по ГОСТ 14047.5.

# **6 АППАРАТУРА, РЕАКТИВЫ И РАСТВОРЫ**

Спектрограф дифракционный ДФС-8 с решеткой 600 штр/мм и с трехлинзовой системой освещения щели.

Генератор дуги переменного тока.

Микрофотометр.

Спектропроектор.

Микрокалькулятор программируемый по ГОСТ 23468.

Весы торсионные с точностью взвешивания до 1 мг по ГОСТ 24104.

Весы равноплечие ручные с наибольшим пределом взвешивания до 200 г по ГОСТ 24104.

Ступки с пестиком яшмовая и фарфоровая.

Станок для заточки графитовых электродов.

Электроды графитовые марки С-3, ОСЧ 7-3 диаметром 6 мм с кратером диаметром 4 мм и глубиной 3 мм. В нижней части кратера просверливается поперечное сквозное отверстие диаметром 0,7—0,8 мм.

Контрэлектроды графитовые диаметром 6 мм, заточенные на усеченный конус, с площадкой диаметром  $1,5-2,0$  мм.

Порошок графитовый по действующей документации.

Свинца (II) оксид для спектрального анализа, х. ч., по ГОСТ 10275.

Железа (III) оксид, ч. д. а., по ГОСТ 4147.

Висмута (III) оксид по ГОСТ 10216.

Германия (IV) диоксид по действующей документации.

Кобальта (II, III) оксид, х. ч., по ГОСТ 4467.

Мышьяк металлический по действующей документации.

Никеля оксид черный, х. ч., по ГОСТ 4331.

Сурьмы (V) оксид, х. ч., по действующей документации.

Олова (IV) оксид, ч. д. а., по ГОСТ 22516.

Пластинки фотографические спектрографические ПФС-01.

Проявитель метолгидрохиноновый по действующей документации.

Фиксаж кислый по действующей документации.

# **7 ПОДГОТОВКА К ПРОВЕДЕНИЮ АНАЛИЗА**

7.1 Приготовление образцов сравнения

7.1.1 Образцы сравнения готовят на основе оксида свинца.

7.1.2 Основной образец, содержащий 5 % висмута, по 1 % германия, кобальта и никеля, 25 % мышьяка и 10 % сурьмы, готовят следующим образом: в яшмовую ступку помещают 10,3858 г оксида свинца; 1,1148 г оксида висмута; 0,2882 г диоксида германия; 0,2724 г оксида кобальта; 5 г металлического мышьяка, растертого до крупности 0,08 мм; 0,2818 г оксида никеля; 2,6570 г оксида сурьмы и тщательно перемешивают в течение 2 ч.

7.1.3 Рабочие образцы сравнения готовят из основного и каждого вновь приготовленного разбавлением оксидом свинца в 10; 2,5 и 2 раза.

7.2 П риготовление буферной смеси

В фарфоровую ступку помещают 138 г графитового порошка, 60 г оксида железа, 2 г диоксида олова и перемешивают до однородности в течение 2 ч.

#### **8 ПРОВЕДЕНИЕ АНАЛИЗА**

8.1 Навеску свинцового концентрата или образца сравнения массой 200 мг и навеску буферной смеси массой 200 мг помещают в яшмовую ступку и перемешивают в течение 7—10 мин.

8.2 Перетертый образец плотно набивают в кратер графитового электрода. От каждого образца сравнения и каждой пробы готовят по три электрода.

8.3 Спектры фотографируют на дифракционном спектрографе. Источником возбуждения спектров служит дуга переменного тока силой 16 А между вертикально расположенными графитовыми электродами. Нижним электродом дуги служит электрод с пробой, верхним — электрод, заточенный на усеченный конус. Расстояние между электродами 3 мм, время экспонирования 2 мин.

8.4 На спектрограмме с помощью микрофотометра измеряют почернения аналитических линий определяемых элементов  $(S_{a,n+1}^{\{p\}}, S_{a,n+2}^{\{p\}})$ , элемента сравнения  $(S_{a,n}^{\{p\}})$  и фон около линий  $(S_{a,n}^{\{p\}})$ , длины волн в нм:

висмут 306,77, фон справа от линии (для массовых долей от 0,0005 до 0,005 %);

висмут 299,33, фон слева от линии (для массовых долей от 0,005 до 0,5 %);

германий 303,90, фон слева от линии (для массовых долей от 0,005 до 0,5 %;

кобальт 345,35, фон справа от линии (для массовых долей от 0,0001 до 0,004 %);

кобальт 304,40, фон справа от линии (для массовых долей от 0,001 до 0,1 %);

мышьяк 286, 04, фон справа от линии (для массовых долей от 0,001 до 0,1 %);

никель 299,25, фон справа от линии (для массовых долей от 0,001 до 0,1 %);

сурьма 287,79, фон слева от линии;

олово 291,35 (линия сравнения).

8.5 Массовую долю определяемого элемента находят по градуировочному графику, построенному в координатах **lg** (/a;i/ / sn) — **lg** с, где **lg** (/а Л// 8П) — логарифм относительной интенсивности определяемого элемента, рассчитанный по измеренным значениям S<sub>sn</sub>, S<sub>a.л + ф</sub>, S<sub>ф</sub> на программируемом микрокалькуляторе по программе, приведенной в приложении *А; с* — массовая доля определяемого элемента в образцах сравнения, % (по массе).

## **9 ОБРАБОТКА РЕЗУЛЬТАТОВ**

Абсолютная разность результатов параллельных определений *(d)* и результатов двух анализов (.*D)* при доверительной вероятности 0,95 не должна превышать, %:

для висмута: *d* = 0,16с; *D* = 0,20с; для германия: *d* = 0,36с; *D* = 0,30с; для кобальта: *d* = 0,36с; *D* = 0,30с; для мышьяка: *d* = 0,30с; *D* = 0,35с; для никеля: *d* = 0,50с; *D* = 0,50с; для сурьмы:  $d = 0.18\bar{c}$ ;  $D = 0.20\bar{c}$ ,

где  $c$  — среднее арифметическое двух сравниваемых результатов.

# ПРИЛОЖЕНИЕ А (обязательное)

# ПРОГРАММА

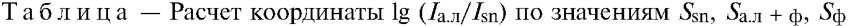

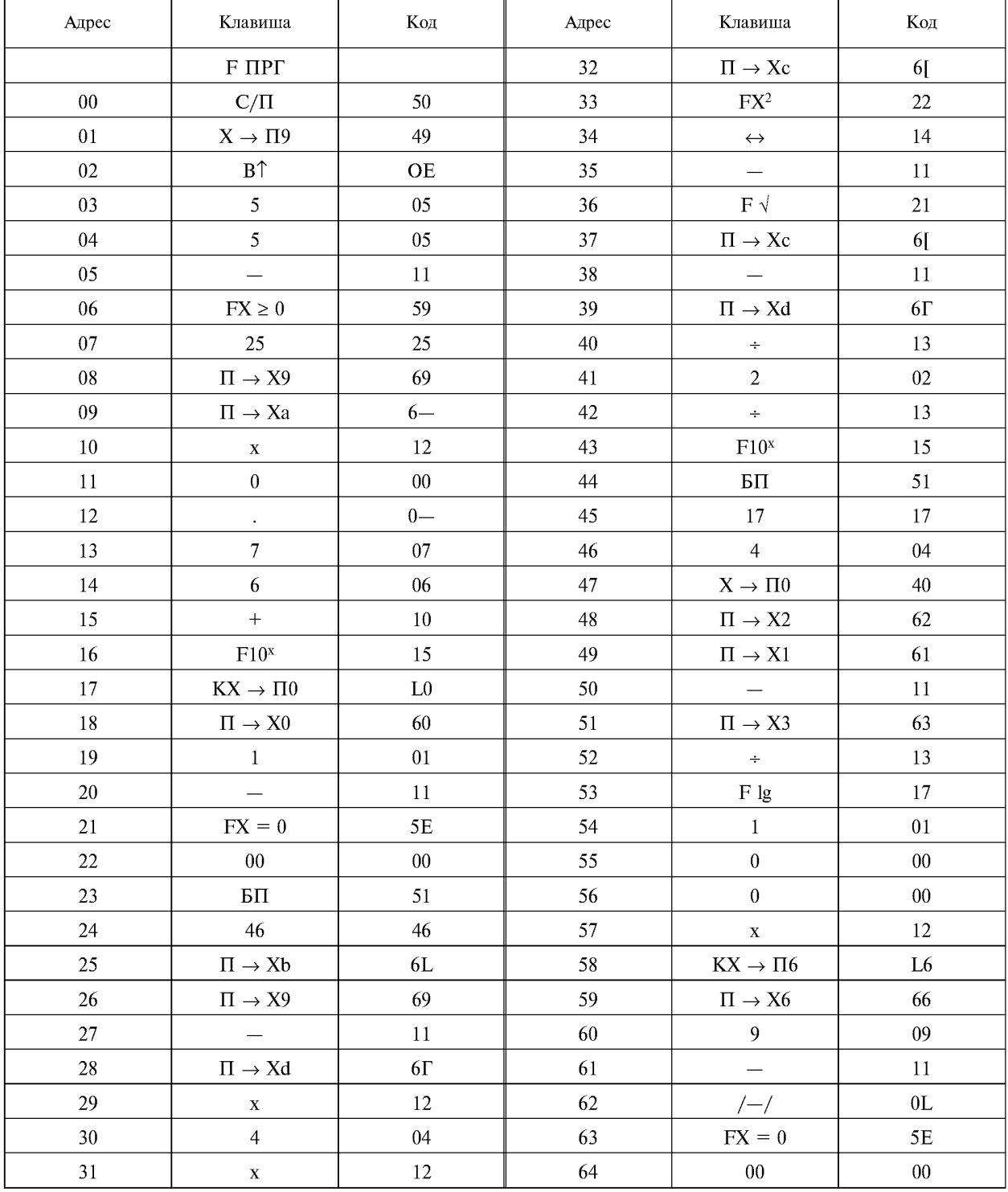

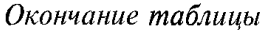

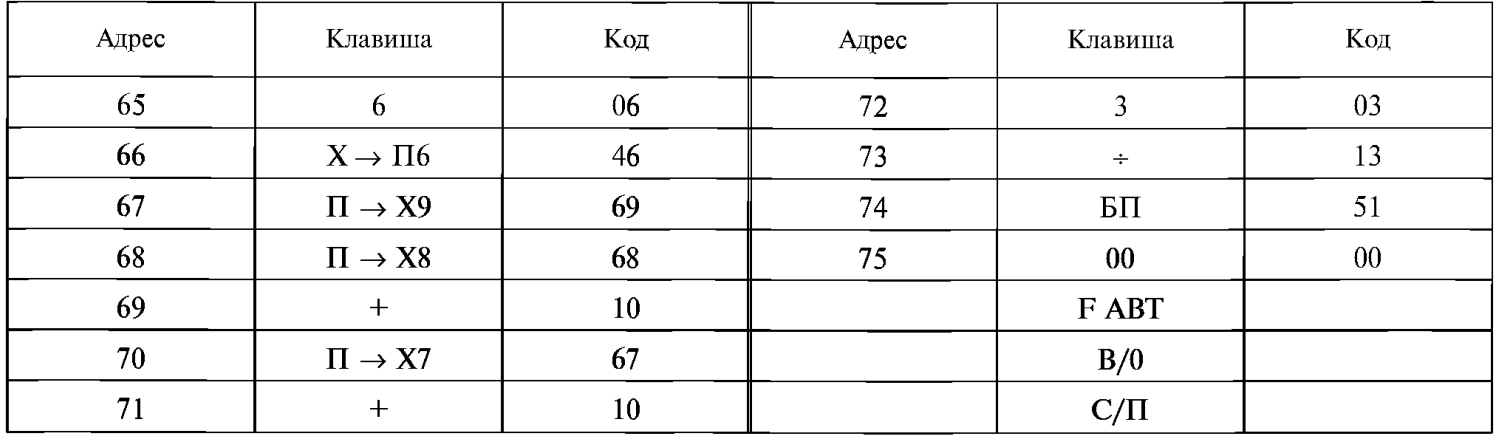

# Руководство для оператора

1 Ввести программу в калькулятор.

2 В режиме АВТ ввести в регистры памяти: 6,5263157  $\cdot$  10<sup>-3</sup> – в *а*; 5,9186042 – в *b*; – 27,685863 – в *c*; 62,573933 - в  $d$ ; 6 - в 6; 4 - в 0.

02, 3/3933 – в *a*, o – в o, + – в o.<br>3 Ввести значение S<sub>sn1</sub>, нажать C/II; после останова – индикация 2; ввести значение S<sub>(a,n + ф)</sub><sup>1</sup> нажать<br>C/II; после останова – индикация 1; ввести – S<sub>ф1</sub>; нажать C/II, после ост нажать С/П, индикация 1. Ввести –  $S_{\text{sn}}$ , нажать С/П, – индикация 2; ввести –  $S_{(a,\pi+\phi)^3}$ , нажать С/П, – индикация 1; ввести — S<sub>ф3</sub>, нажать С/П. После останова — индикация lg ( $I_{a,n}/I_{Sn}$ ). Значение lg ( $I_{a,n}/I_{Sn1}$ ) находят в регистре 7 операцией  $\Pi \to X7$ ; значение lg ( $I_{a,n}/I_{Sn2}$ ) — в регистре 8 операций  $\Pi \to X8$ ; значе — в регистре 9 операцией  $\Pi \rightarrow X9$ .

госия<br>Гост 305<br>Гост 305

УДК 622.344:546:006.354 МКС 73.060.99 А39 ОКП 17 2520

Ключевые слова: концентраты свинцовые, метод анализа, висмут, германий, кобальт, мышьяк, никель, сурьма

> **Редактор** *Р.С. Федорова* **Технический редактор** *В.Н. Прусакова* **Корректор** *В. И. Кануркина* **Компьютерная верстка** *Л.А. Круговой*

**Изд. лиц. № 02354 от 14.07.2000. Подписано в печать 23.01.2004. Уел. печ. л. 0,93. Уч.-изд. л. 0,57. Тираж 65 экз. С 530. Зак. 47.**

> **ИПК Издательство стандартов, 107076 Москва, Колодезный пер., 14. [http://www.standards.ru](http://www.mosexp.ru#  ) e-mail: [info@standards.ru](http://files.stroyinf.ru) Набрано и отпечатано в ИПК Издательство стандартов**